## **HI\_GetTreeItemTooltip**

## %HI\_SetTreeItemToolTip, %HI\_GetTreeItemToolTip function

**tooltipText** | text for tooltip.

**Function** The function %HI\_SetTreeItemToolTip sets tootip of the specified item for Windows control [Tree view](https://doc.ipesoft.com/display/D2DOCV22EN/Tree+View) [\(C](https://doc.ipesoft.com/pages/viewpage.action?pageId=84364790) [ontrol function](https://doc.ipesoft.com/pages/viewpage.action?pageId=84364790)).

The function **%HI\_GetTreeItemToolTip** getstootip of the specified item for Windows control [Tree view.](https://doc.ipesoft.com/display/D2DOCV22EN/Tree+View)

**Declaration**

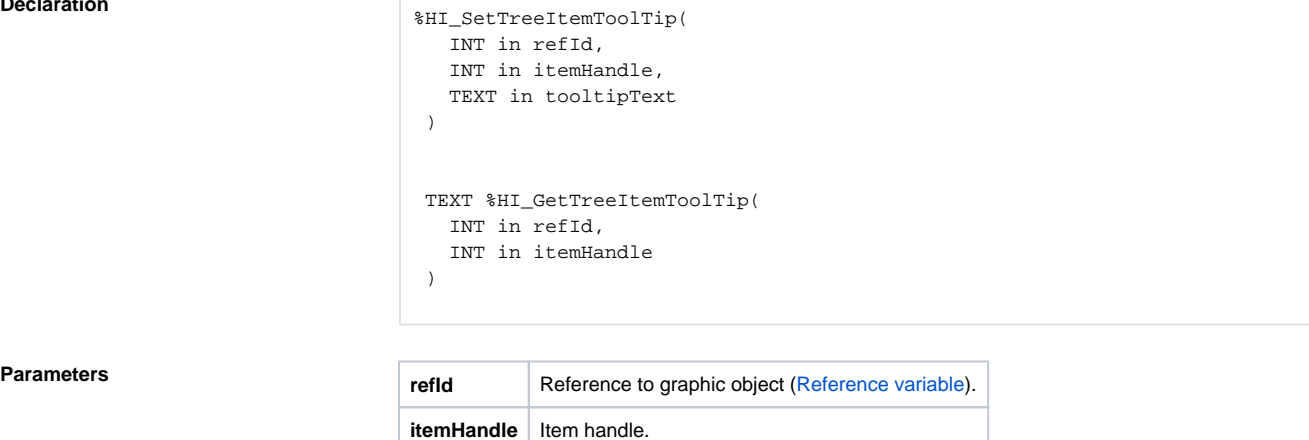

## **Related pages:**

[Graphic object manipulation functions](https://doc.ipesoft.com/display/D2DOCV22EN/Graphic+Object+Manipulation+Functions) [Function arguments - types](https://doc.ipesoft.com/display/D2DOCV22EN/Function+arguments+-+types)